# **MONK Testframework Documentation** *Release 0.17.6*

**DResearch Fahrzeugelektronik GmbH**

December 10, 2015

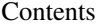

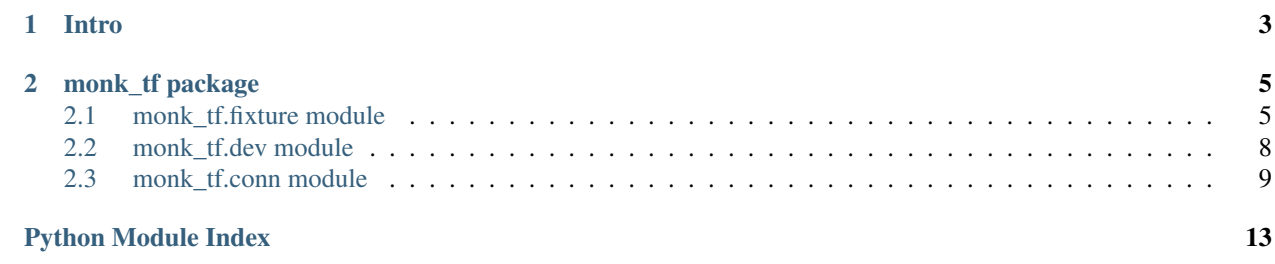

Contents:

### **Intro**

<span id="page-6-0"></span>Using MONK you can write tests like you would write unit tests, just that they are able to interact with your embedded system.

Let's look at an example. In the following example we have an embedded system with a serial terminal and a network interface. We want to write a test, which checks whether the network interface receives correct information via dhcp.

The test case written with nosetests:

```
import nose.tools as nt
import monk_tf.conn as mc
import monk_tf.dev as md
def test_dhcp():
    """ check whether dhcp is implemented correctly
    \bar{n} \bar{n} \bar{n}# setup
    device = md.Device(mc.SerialConn('/dev/ttyUSB1','root','sosecure'))
    # exercise
    device.cmd('dhcpc -i eth0')
    # verify
    ifconfig_out = device.cmd('ifconfig eth0')
    nt.ok_('192.168.2.100' in ifconfig_out)
```
Even for non python programmers it should be not hard to guess, that this test will connect to a serial interface on /dev/ttyUSB1, send the shell command dhcpc to get a new IP adress for the eth0 interface, and in the end it checks whether the received IP address that the tester would expect. No need to worry about connection handling, login and session handling.

For more information see the [API Docs.](http://monk-tf.readthedocs.org/en/latest/monk_tf.html)

### **monk\_tf package**

### <span id="page-8-2"></span><span id="page-8-1"></span><span id="page-8-0"></span>**2.1 monk\_tf.fixture module**

Instead of creating [Device](#page-11-1) and [ConnectionBase](#page-13-0) objects by yourself, you can also choose to put corresponding data in a separate file and let this layer handle the object concstruction and destruction for you. Doing this will probably make your test code look more clean, keep the number of places where you need to change something as small as possible, and enables you to reuse data that you already have described.

A hello world test with a fixture looks like this:

```
import nose
from monk_tf import fixture
def test_hello():
    ''' say hello
    \mathbf{r}with fixture.Fixture(__file__) as (fix, dev):
        # set up
        expected_out = "hello"
        # execute
        retcode, out = dev.cmd('echo "hello"')
        # assert
        nose.tools.eq_(expected_out, out)
        # tear down - automatically done by Fixture
```
Everything is handled in a context that manages the fixture and your *target device*. The Fixture is automatically looking for fixture.cfg in the current directory or its parents. The fixture.cfg contains the data that is necessary to build your test fixture. This includes connection data like IP, user name, and password. MONK separates this data from the code, that the tests can be executed on different *target devices* without changing the tests themselves. The format of these files is quite close to ini files, just with an added layer of depth, enabling sections to contain other sections if the inner section is surrounded by an additional set of square brackets ([]).

An example Xini data file might look like this:

```
[device1]
   type=Device
   [[serial1]]
       type=SerialConnection
       port=/dev/ttyUSB1
       user=example
       password=secret
```
As you can see it looks like an *INI* file. There are sections, consisting of a title enclosed in squared brackets ([]) and

<span id="page-9-1"></span>lists of properties, consisting of key-value pairs separated by equality signs  $(=)$ . The unusual part is that the section *serial1* is surrounded by two pairs of squared brackets ([]). This is the specialty of this format indicating that *serial1* is a subsection of *device1* and therefore is a nested section. This nesting can be done unlimited, by surrounding a section with more and more pairs of squared brackets  $(1)$  according to the level of nesting intended. In this example *serial1* belongs to *device1* and the types indicate the corresponding *MONK* object to be created.

### **2.1.1 Classes**

```
exception monk_tf.fixture.AFixtureException
```
Bases: monk\_tf.general\_purpose.MonkException

Base class for exceptions of the fixture layer.

If you want to make sure that you catch all exceptions that are related to this layer, you should catch *AFixture-Exceptions*. This also means that if you extend this list of exceptions you should inherit from this exception and not from [Exception](http://docs.python.org/library/exceptions.html#exceptions.Exception).

```
exception monk_tf.fixture.AParseException
    Bases: monk_tf.fixture.AFixtureException
```
Base class for exceptions concerning parsing errors.

```
exception monk_tf.fixture.CantParseException
    Bases: monk_tf.fixture.AFixtureException
```
is raised when a Fixture cannot parse a given file.

```
class monk_tf.fixture.FileHandler(name, sink, target, format, level)
     Bases: monk_tf.fixture.LogHandler
```
#### **pre\_register**()

```
class monk_tf.fixture.Fixture(call_location, name=None, fixture_locations=None, parsers=None)
    Bases: monk_tf.general_purpose.MonkObject
```
Creates *MONK* objects based on dictionary like objects.

Use this class if you want to seperate the details of your MONK objects from your code. Also use it if you want to write tests with it, as described above.

```
default_fixturelocations()
```
this is preferred over a list/dict

because some paths need to be set dynamically!

```
default_parsers()
```

```
firstdev
```

```
parse_conns(name, sectype, section)
```
**parse\_device**(*name*, *sectype*, *section*)

**parse\_filehandler**(*name*, *sectype*, *section*)

**parse\_logging**(*name*, *sectype*, *section*)

**parse\_serialconn**(*name*, *sectype*, *section*)

**parse\_sshconn**(*name*, *sectype*, *section*)

**parse\_streamhandler**(*name*, *sectype*, *section*)

**parsers**

#### <span id="page-10-1"></span>**read**(*sources*)

Read more data, either as a file name or as a parser.

Parameters sources – a iterable of data sources; each is either a file name or a AParser child class instance.

Returns self

#### **tear\_down**()

Can be used for explicit destruction of managed objects.

This should be called in every *test case* as the last step.

#### **update**(*\*\*kwargs*)

update the externally manageable data of this fixture object

<span id="page-10-0"></span>class monk\_tf.fixture.**LogHandler**(*name*, *sink*, *target*, *format*, *level*) Bases: monk\_tf.general\_purpose.MonkObject

**config\_subs**(*txt*, *subs=None*) replace the strings in the config that we have reasonable values for

**post\_register**()

#### **pre\_register**()

**register**()

class monk\_tf.fixture.**LogManager**(*\*\*config*) Bases: monk\_tf.general\_purpose.MonkObject

managing configuration and setup of logging mechanics

Might strongly interact with your nose config or similar.

exception monk\_tf.fixture.**NoDeviceException**

Bases: [monk\\_tf.fixture.AFixtureException](#page-9-0)

is raised when a :py:clas:'~monk tf.fixture.Fixture' requires a device but has none.

exception monk\_tf.fixture.**NoDevicesDefinedException** Bases: monk tf.fixture.AFixtureException

is raised when we found out that there are no devices.

Currently it makes no sense to use a fixture without devices.

exception monk\_tf.fixture.**NoDevsChosenException** Bases: [monk\\_tf.fixture.AFixtureException](#page-9-0)

If the use\_devs attribute is not set this is raised

exception monk\_tf.fixture.**NoPropsException** Bases: [monk\\_tf.fixture.AFixtureException](#page-9-0)

is raised when

exception monk\_tf.fixture.**NoSectypeException** Bases: [monk\\_tf.fixture.AFixtureException](#page-9-0)

If no name can be derived from parsing a section

class monk\_tf.fixture.**StreamHandler**(*name*, *sink*, *target*, *format*, *level*) Bases: [monk\\_tf.fixture.LogHandler](#page-10-0)

**pre\_register**()

<span id="page-11-3"></span>exception monk\_tf.fixture.**UnknownTypeException** Bases: monk tf.fixture.AFixtureException

Handler Type was not recognized

```
exception monk_tf.fixture.WrongNameException
    Bases: monk tf.fixture.AFixtureException
```
is raised when no devs with a given name could be found.

### <span id="page-11-0"></span>**2.2 monk\_tf.dev module**

This module implements device handling. Using the classes from this module you can abstract a complete *target device* in a single object. On instantiation you give it some connections and then (theoretically) let the device handle the rest.

Example:

```
import monk_tf.dev as md
import monk_tf.conn as mc
# create a device with a ssh connection and a serial connection
d=md.Device(
   mc.SshConn('192.168.2.100', 'tester', 'secret'),
   mc.SerialConn('/dev/ttyUSB2', 'root', 'muchmoresecret'),
\lambda# send a command (the same way as with connections)
return_code, output = d. cmd('ls -al')
print output
[\ldots]
```

```
exception monk_tf.dev.ADeviceException
    Bases: monk_tf.general_purpose.MonkException
```
Base class for exceptions of the device layer.

```
class monk_tf.dev.Device(*args, **kwargs)
    Bases: monk tf.general purpose.MonkObject
```
is the API abstraction of a *target device*.

```
close_all()
```
loop through all connections calling [close\(\)](#page-13-1).

```
cmd(msg, expect=None, timeout=30, login_timeout=None, do_retcode=True, fallback_conn=None,
     conn=None)
     Send a shell command to the target device.
```
#### Parameters

- msg the *shell command*.
- expect if you don't expect a prompt in the end but something else, you can add a regex here.
- timeout when command should return without finding what it's looking for in the output. Will raise a :py:exception:'pexpect.Timeout' Exception.
- do\_retcode should this command retreive a returncode
- fallback\_conn use this connection to reboot command.
- conn the name of the connection that should be used for this command.

Returns *returncode*, *standard output* of the shell command

<span id="page-12-3"></span>**cp**(*src\_path*, *trgt\_path*)

send files via scp to target device

#### Parameters

• src path – the path to the file on the host machine

• trgt\_path – the path of the file on the target machine

**eval\_cmd**(*msg*, *timeout=None*, *expect=None*, *do\_retcode=True*) apply the same method from the first connection

#### **firstconn**

**wait\_for**(*msg*, *retries=3*, *sleep=5*, *timeout=10*) apply the same method from the first connection

```
class monk_tf.dev.PromptReplacement
```
Bases: [object](http://docs.python.org/library/functions.html#object)

should be replaced by each connection's own prompt.

classmethod **replace**(*c*, *expect*) this is an awful workaround...

```
exception monk_tf.dev.UpdateFailedException
    Bases: monk tf.dev.ADeviceException
```
is raised if an update didn't get finished or was rolled back.

```
exception monk_tf.dev.WrongNameException
    Bases: monk_tf.dev.ADeviceException
```
is raised when no connection with a given name could be found.

### <span id="page-12-0"></span>**2.3 monk\_tf.conn module**

This module implements connection handling. Using the classes from this module you can connect directly to a *target device* via serial or ssh. Example:

```
import monk_tf.conn as mc
# create a serial connection
serial=mc.SerialConn(name="ser1", port="/dev/ttyUSB3", user="tester", pw="test")
# create a ssh connection
ssh=mc.SshConn(name="ssh1", host="192.168.2.123", user="tester", pw="test")
# send a command
print serial.cmd("ls -al")
[...]
# send a command
ssh.cmd("ls -al")
[...]
```
<span id="page-12-1"></span>exception monk\_tf.conn.**AConnectionException**

Bases: monk\_tf.general\_purpose.MonkException

Base class for Exceptions from this module

```
exception monk_tf.conn.BccException
    Bases: monk_tf.conn.AConnectionException
```
<span id="page-13-2"></span>is raised to explain some BCC behaviour

#### exception monk\_tf.conn.**CantCreateConnException**

Bases: [monk\\_tf.conn.AConnectionException](#page-12-1)

is raised when even several attempt were not able to create a connection.

class monk\_tf.conn.**Capture**(*handle=None*)

Bases: [object](http://docs.python.org/library/functions.html#object)

a helper class

that supports [ConnectionBase](#page-13-0) in handling Terminal special chars.

**draw**(*ch*, *\*\*flags*)

**linefeed**()

**tab**()

#### exception monk\_tf.conn.**CmdFailedException**

Bases: [monk\\_tf.conn.AConnectionException](#page-12-1)

is raised in an eval\_cmd() request if the returncode was != 0. The returncode can be parsed from the Exception's message.

<span id="page-13-0"></span>class monk\_tf.conn.**ConnectionBase**(*name*, *target*, *user*, *pw*, *default\_timeout=None*, *first\_prompt\_timeout=None*) Bases: monk\_tf.general\_purpose.MonkObject

is the base class for all connections.

Don't instantiate this class directly.

This class implements the behaviour of cmd() interactions, makes sure you get logged in etc.

<span id="page-13-1"></span>Extending this class requires to implement \_get\_exp() and \_login().

```
close()
```
close the connection and get rid of the inner objects

```
cmd(msg, timeout=None, expect=None, do_retcode=True)
     send a shell command and retreive its output.
```
#### Parameters

- $msg the shell command$
- timeout how long we wait for expect; if None is set to self.default timeout
- expect a list of things to expect, e.g. output strings
- do\_retcode boolean which says whether or not a returncode should be retreived.

**eval\_cmd**(*msg*, *timeout=None*, *expect=None*, *do\_retcode=True*) evaluate cmd's returncode and therefore don't return it

#### **exp**

the pexpect object - Don't bother with this if you don't know what it means already. Really!

**expect\_prompt**(*timeout=None*)

enter + look in the output for what is currently set as self.prompt

**wait\_for**(*msg*, *retries=3*, *sleep=5*, *timeout=20*) repeatedly send shell command until output is found

#### Parameters

- <span id="page-14-0"></span>•  $msg - the shell command that should be executed$
- retries(3) how often should we try it. should be at least 1, otherwise the loop is not executed.
- sleep(5) the time to wait between requests
- **timeout(20)** the timeout used for every cmd() request

#### **wait\_for\_prompt**(*timeout=-1*)

this method continuously retries to get a working connection

(by means of self.expect\_prompt()) and raises an exception otherwise

Parameters timeout – how long we retry

#### exception monk\_tf.conn.**NoBCCException**

Bases: monk tf.conn.BccException

is raised when the BCC class does not find the drbcc tool needed for execution.

#### exception monk\_tf.conn.**NoRetcodeException**

Bases: monk tf.conn.AConnectionException

is raised when the output doesn't contain a retcode for unknown reasons.

#### exception monk\_tf.conn.**OutputParseException**

Bases: [monk\\_tf.conn.AConnectionException](#page-12-1)

is raised when cmd output cannot be parsed to utf8 for further processing

#### exception monk\_tf.conn.**RetriesExceededException**

Bases: [monk\\_tf.conn.AConnectionException](#page-12-1)

when trying something repeatedly didn't succeed but a more specific reason is not available

class monk\_tf.conn.**SerialConn**(*name*, *port*, *user*, *pw*, *prompt='r?n?[^n]\*#'*, *default\_timeout=None*, *first\_prompt\_timeout=None*, *speed=115200*) Bases: monk tf.conn.ConnectionBase

implements a serial connection.

#### **port**

#### **prompt**

class monk\_tf.conn.**SshConn**(*name*, *host*, *user*, *pw*, *prompt=None*, *default\_timeout=None*, *force\_password=True*, *first\_prompt\_timeout=None*, *login\_timeout=10*) Bases: [monk\\_tf.conn.ConnectionBase](#page-13-0)

implements an ssh connection.

#### **close**()

**cp**(*src\_path*, *trgt\_path*, *retry=5*, *sleep=5*, *timeout=10*) send files via scp to target device

#### Parameters

- src path the path to the file on the host machine
- trgt\_path the path of the file on the target machine

```
expect_prompt(timeout=None)
```
**host**

**prompt**

#### <span id="page-15-0"></span>exception monk\_tf.conn.**TimeoutException**

Bases: [monk\\_tf.conn.AConnectionException](#page-12-1)

is raised if retrying something was not successful until its timeout

class monk\_tf.conn.**pxsshWorkaround**(*timeout=30*, *maxread=2000*, *searchwindowsize=None*, *logfile=None*, *cwd=None*, *env=None*, *echo=True*)

Bases: pexpect.pxssh.pxssh

just to add that echo=False

Python Module Index

### <span id="page-16-0"></span>m

monk\_tf.conn, [9](#page-12-0) monk\_tf.dev, [8](#page-11-0) monk\_tf.fixture, [5](#page-8-1)

### A

AConnectionException, [9](#page-12-3) ADeviceException, [8](#page-11-3) AFixtureException, [6](#page-9-1) AParseException, [6](#page-9-1)

### B

BccException, [9](#page-12-3)

### $\mathcal{C}$

CantCreateConnException, [10](#page-13-2) CantParseException, [6](#page-9-1) Capture (class in monk\_tf.conn), [10](#page-13-2) close() (monk\_tf.conn.ConnectionBase method), [10](#page-13-2) close() (monk\_tf.conn.SshConn method), [11](#page-14-0) close\_all() (monk\_tf.dev.Device method), [8](#page-11-3) cmd() (monk\_tf.conn.ConnectionBase method), [10](#page-13-2) cmd() (monk\_tf.dev.Device method), [8](#page-11-3) CmdFailedException, [10](#page-13-2) config\_subs() (monk\_tf.fixture.LogHandler method), [7](#page-10-1) ConnectionBase (class in monk\_tf.conn), [10](#page-13-2) cp() (monk\_tf.conn.SshConn method), [11](#page-14-0) cp() (monk\_tf.dev.Device method), [9](#page-12-3)

# D

default\_fixturelocations() (monk\_tf.fixture.Fixture method), [6](#page-9-1) default\_parsers() (monk\_tf.fixture.Fixture method), [6](#page-9-1) Device (class in monk\_tf.dev), [8](#page-11-3) draw() (monk\_tf.conn.Capture method), [10](#page-13-2)

### E

eval\_cmd() (monk\_tf.conn.ConnectionBase method), [10](#page-13-2) eval\_cmd() (monk\_tf.dev.Device method), [9](#page-12-3) exp (monk tf.conn.ConnectionBase attribute), [10](#page-13-2) expect\_prompt() (monk\_tf.conn.ConnectionBase method), [10](#page-13-2) expect\_prompt() (monk\_tf.conn.SshConn method), [11](#page-14-0)

# F

FileHandler (class in monk\_tf.fixture), [6](#page-9-1) firstconn (monk\_tf.dev.Device attribute), [9](#page-12-3) firstdev (monk\_tf.fixture.Fixture attribute), [6](#page-9-1) Fixture (class in monk tf.fixture), [6](#page-9-1)

### H

host (monk\_tf.conn.SshConn attribute), [11](#page-14-0)

### L

linefeed() (monk\_tf.conn.Capture method), [10](#page-13-2) LogHandler (class in monk\_tf.fixture), [7](#page-10-1) LogManager (class in monk tf.fixture), [7](#page-10-1)

### M

monk tf.conn (module), [9](#page-12-3) monk tf.dev (module), [8](#page-11-3) monk tf.fixture (module), [5](#page-8-2)

### N

NoBCCException, [11](#page-14-0) NoDeviceException, [7](#page-10-1) NoDevicesDefinedException, [7](#page-10-1) NoDevsChosenException, [7](#page-10-1) NoPropsException, [7](#page-10-1) NoRetcodeException, [11](#page-14-0) NoSectypeException, [7](#page-10-1)

### O

OutputParseException, [11](#page-14-0)

### P

parse\_conns() (monk\_tf.fixture.Fixture method), [6](#page-9-1) parse\_device() (monk\_tf.fixture.Fixture method), [6](#page-9-1) parse\_filehandler() (monk\_tf.fixture.Fixture method), [6](#page-9-1) parse\_logging() (monk\_tf.fixture.Fixture method), [6](#page-9-1) parse\_serialconn() (monk\_tf.fixture.Fixture method), [6](#page-9-1) parse\_sshconn() (monk\_tf.fixture.Fixture method), [6](#page-9-1) parse\_streamhandler() (monk\_tf.fixture.Fixture method), [6](#page-9-1)

parsers (monk\_tf.fixture.Fixture attribute), [6](#page-9-1) port (monk\_tf.conn.SerialConn attribute), [11](#page-14-0) post\_register() (monk\_tf.fixture.LogHandler method), [7](#page-10-1) pre\_register() (monk\_tf.fixture.FileHandler method), [6](#page-9-1) pre\_register() (monk\_tf.fixture.LogHandler method), [7](#page-10-1) pre\_register() (monk\_tf.fixture.StreamHandler method), [7](#page-10-1) prompt (monk\_tf.conn.SerialConn attribute), [11](#page-14-0) prompt (monk\_tf.conn.SshConn attribute), [11](#page-14-0) PromptReplacement (class in monk\_tf.dev), [9](#page-12-3) pxsshWorkaround (class in monk\_tf.conn), [12](#page-15-0)

# R

read() (monk\_tf.fixture.Fixture method), [6](#page-9-1) register() (monk\_tf.fixture.LogHandler method), [7](#page-10-1) replace() (monk\_tf.dev.PromptReplacement class method), [9](#page-12-3) RetriesExceededException, [11](#page-14-0)

# S

SerialConn (class in monk\_tf.conn), [11](#page-14-0) SshConn (class in monk\_tf.conn), [11](#page-14-0) StreamHandler (class in monk\_tf.fixture), [7](#page-10-1)

# T

tab() (monk\_tf.conn.Capture method), [10](#page-13-2) tear\_down() (monk\_tf.fixture.Fixture method), [7](#page-10-1) TimeoutException, [11](#page-14-0)

# $\cup$

UnknownTypeException, [7](#page-10-1) update() (monk\_tf.fixture.Fixture method), [7](#page-10-1) UpdateFailedException, [9](#page-12-3)

### W

wait for() (monk tf.conn.ConnectionBase method), [10](#page-13-2) wait\_for() (monk\_tf.dev.Device method), [9](#page-12-3) wait for prompt() (monk tf.conn.ConnectionBase method), [11](#page-14-0) WrongNameException, [8,](#page-11-3) [9](#page-12-3)